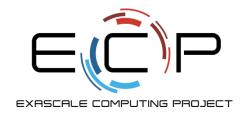

## **Hands-On Activities**

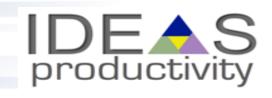

**Better Scientific Software Tutorial** 

Jared O'Neal Mathematics and Computer Science Division Argonne National Laboratory

And the rest of the team

Supercomputing 2018 Dallas, TX November 12, 2018

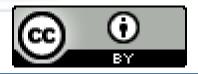

See slide 2 for license details

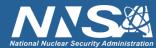

# License, citation, and acknowledgments

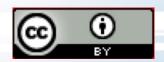

### **License and Citation**

- This work is licensed under a <a href="Creative Commons Attribution 4.0 International License">Creative Commons Attribution 4.0 International License</a> (CC BY 4.0).
- Requested citation: Jared O'Neal, David E. Bernholdt, Anshu Dubey, and Michael A. Heroux, Hands-On Activities, Better Scientific Software tutorial, in SC '18: International Conference for High Performance Computing, Networking, Storage and Analysis, Dallas, Texas, 2018. DOI: 10.6084/m9.figshare.7309172

## **Acknowledgements**

- Alicia Klinvex developed some of the hands-on examples
- This work was supported by the U.S. Department of Energy Office of Science, Office of Advanced Scientific Computing Research (ASCR), and by the Exascale Computing Project (17-SC-20-SC), a collaborative effort of the U.S. Department of Energy Office of Science and the National Nuclear Security Administration.
- This work was performed in part at the Argonne National Laboratory, which is managed managed by UChicago Argonne, LLC for the U.S. Department of Energy under Contract No. DE-AC02-06CH11357.
- This work was performed in part at the Oak Ridge National Laboratory, which is managed by UT-Battelle, LLC for the U.S. Department of Energy under Contract No. DE-AC05-00OR22725.
- This work was performed in part at Sandia National Laboratories. Sandia National Laboratories is a multimission laboratory managed and operated by National Technology and Engineering Solutions of Sandia, LLC., a wholly owned subsidiary of Honeywell International, Inc., for the U.S. Department of Energy's National Nuclear Security Administration under contract DE-NA0003525. SAND NO SAND2017-5474 PE

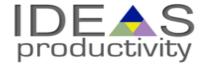

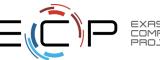

## **Hands-On Activities**

#### **Options**

- Kanban using GitHub Issues
  - See module 03 Teams, slide 23
- Simplest Cl example
  - https://github.com/jrdoneal/Cl HelloWorld
  - See also module 07 Coverage/CI, slide 14
- CI example w/ multiple platforms and specific compiler versions
  - https://github.com/jrdoneal/CI Multiplatform
  - Instructions in README.md
- Code coverage, testing and CI tutorial (C++)
  - https://github.com/amklinv/morpheus
  - See following slide, then README.md
- Code coverage, testing, and CI example (Fortran, C++)
  - https://github.com/jrdoneal/infrastructure
  - Instructions in README.md

### **Suggested Approach**

- Make sure you are setup appropriately
  - See module 00 Intro, slide 9
- Work individually or in small groups (2-3)
- Work at your on pace on whichever activities interest you
- Use your yellow sticky note to signal If you need help
  - And take it down afterwards
- Instructors will be circulating and available to help as needed
- We're also happy to discuss other topics from the tutorial

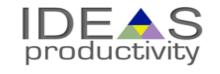

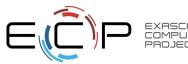

# **Special Notes for Morpheus Tutorial**

- A code coverage and testing tutorial can be found at the Morpheus repository doxygen pages
  - https://amklinv.github.io/morpheus/index.html
- STEP 1: These exercises must be run on your own local machine or on a remote machine that you have access to.
- If you cannot generate your own gcov output, the associated lcov output is online
  - https://amklinv.github.io/morpheus/lcovFiles/index.html

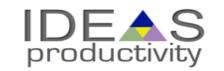

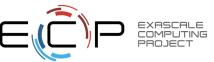